# Informática Industrial

Algunos elementos de concurrencia en C++v11

# Del C al C++

- ▶ Desde C++ v11 se tiene soporte nativo, portable, dentro del lenguaje a la concurrencia:
	- Hilos o *threads* (que pueden ejecutar una función)
	- Los hilos pueden compartir datos (variables globales o variables locales de las que reciben una referencia)
	- Cuando hay condiciones de carrera ("*race conditions"*) se pueden utilizar métodos para sincronizar acceso (*mutexes*)
	- Existen funciones libres de ayuda para evitar deadlocks (situaciones de bloqueo) o para saber el grado de concurrencia real (núcleos de CPU), entre otros.
	- Espera de eventos con variables de condición
	- Ejecución asíncrona de tareas. Promesas y futuros. Async.

### Concurrencia. Hilos.

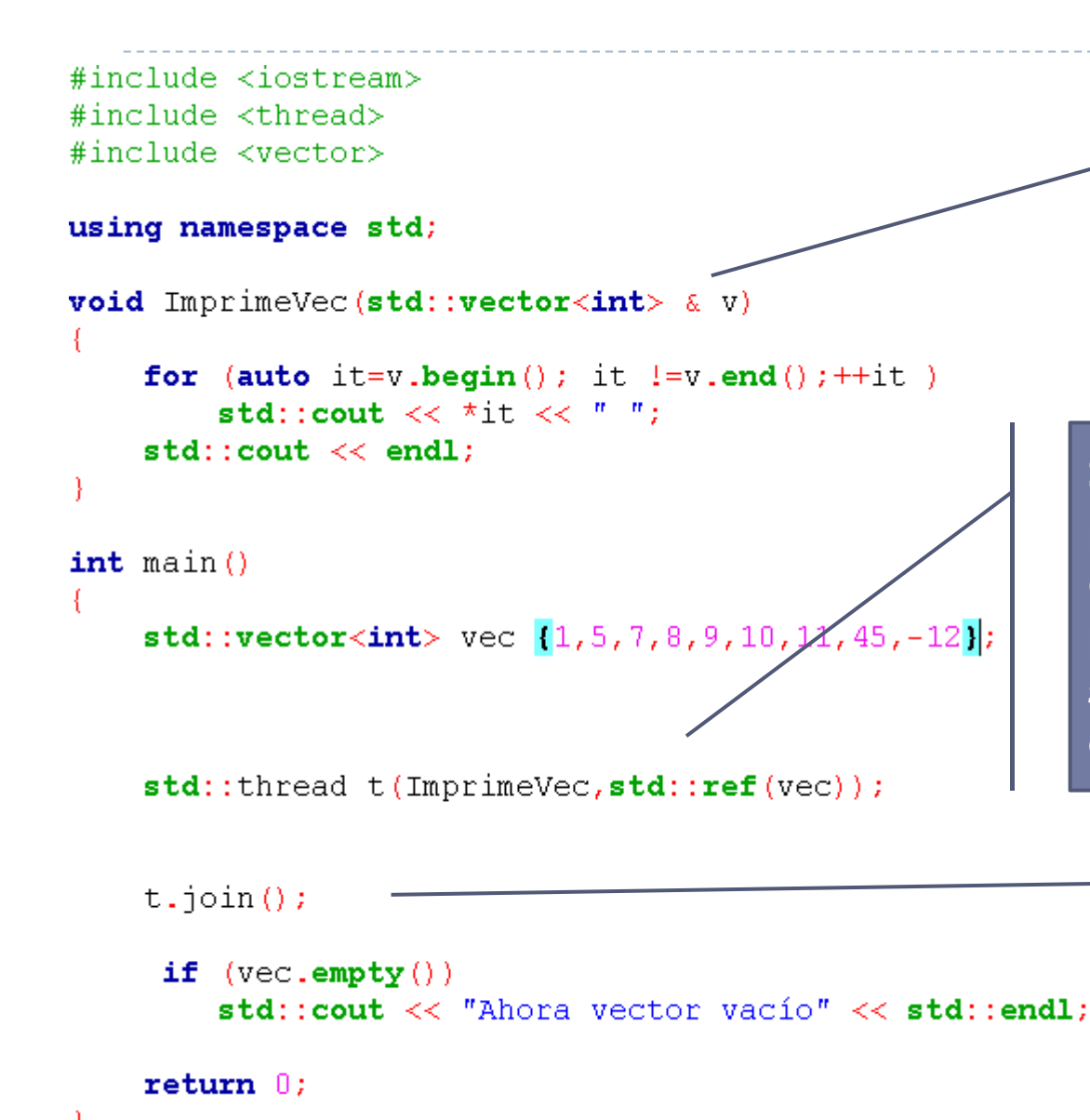

La función **Imprime Vec** se ejecutará en hilo diferente. Recibe por referencia un vector.

Se crea hilo *t* con *std::thread*. Se le pasa el nombre de la función a ejecutar (puede ser un functor) y el parámetro. Aquí es necesario *std::ref* para indicar explícitamente que se pasa por referencia.

> Se espera a que el hilo t termine su ejecución.

### Concurrencia. Hilos.

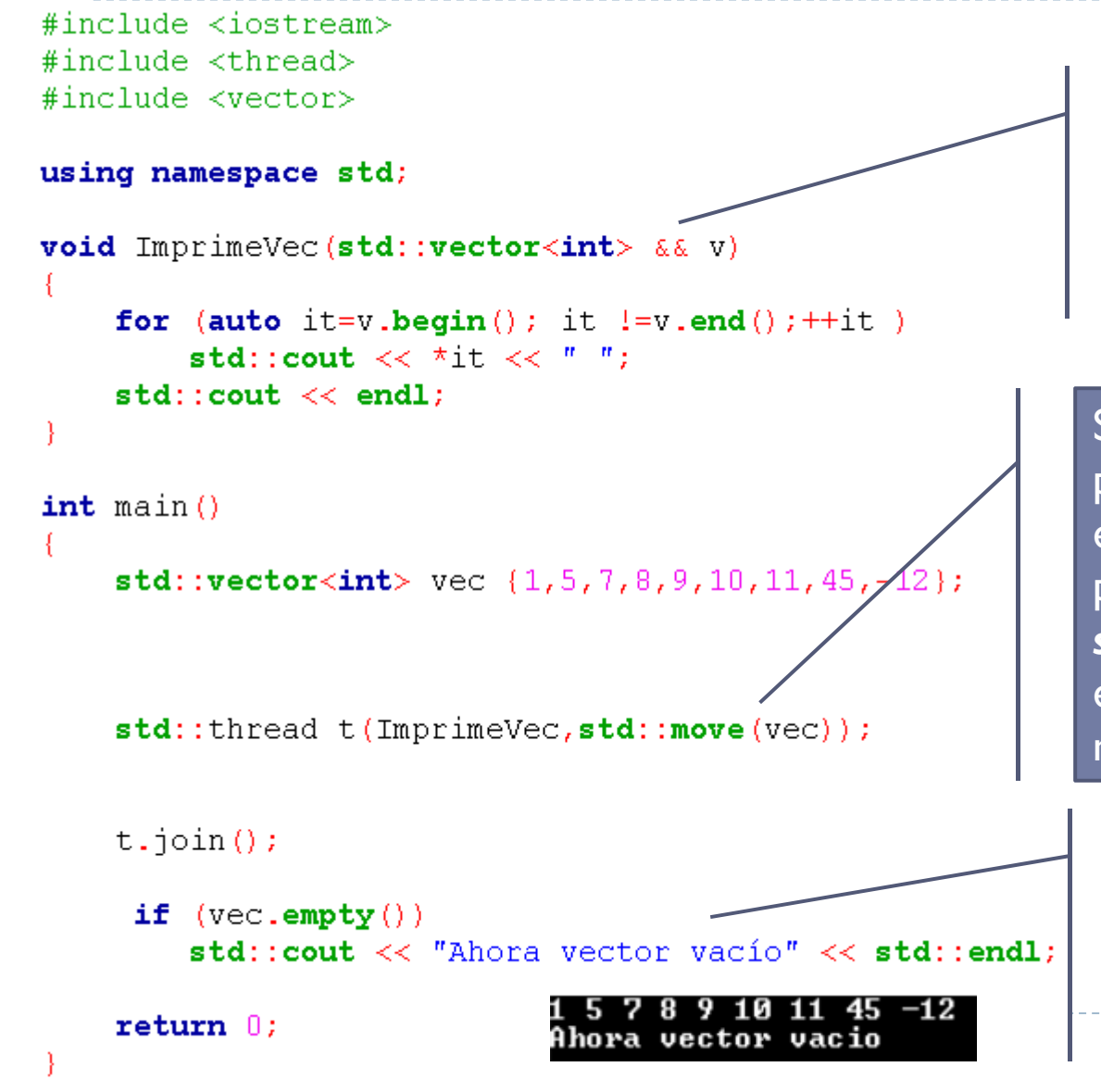

La función **Imprime Vec** se ejecutará en hilo diferente. Recibe por movimiento (&&) un vector.

Se crea hilo *t* con *std::thread*. Se le pasa el nombre de la función a ejecutar (puede ser un functor) y el parámetro. Aquí es necesario *std::move* para indicar explícitamente que se pasa por movimiento (muy eficiente).

Una vez "movido" el vector, el original queda vacío. Ver salida por consola.

## Concurrencia. Hilos. Mutex

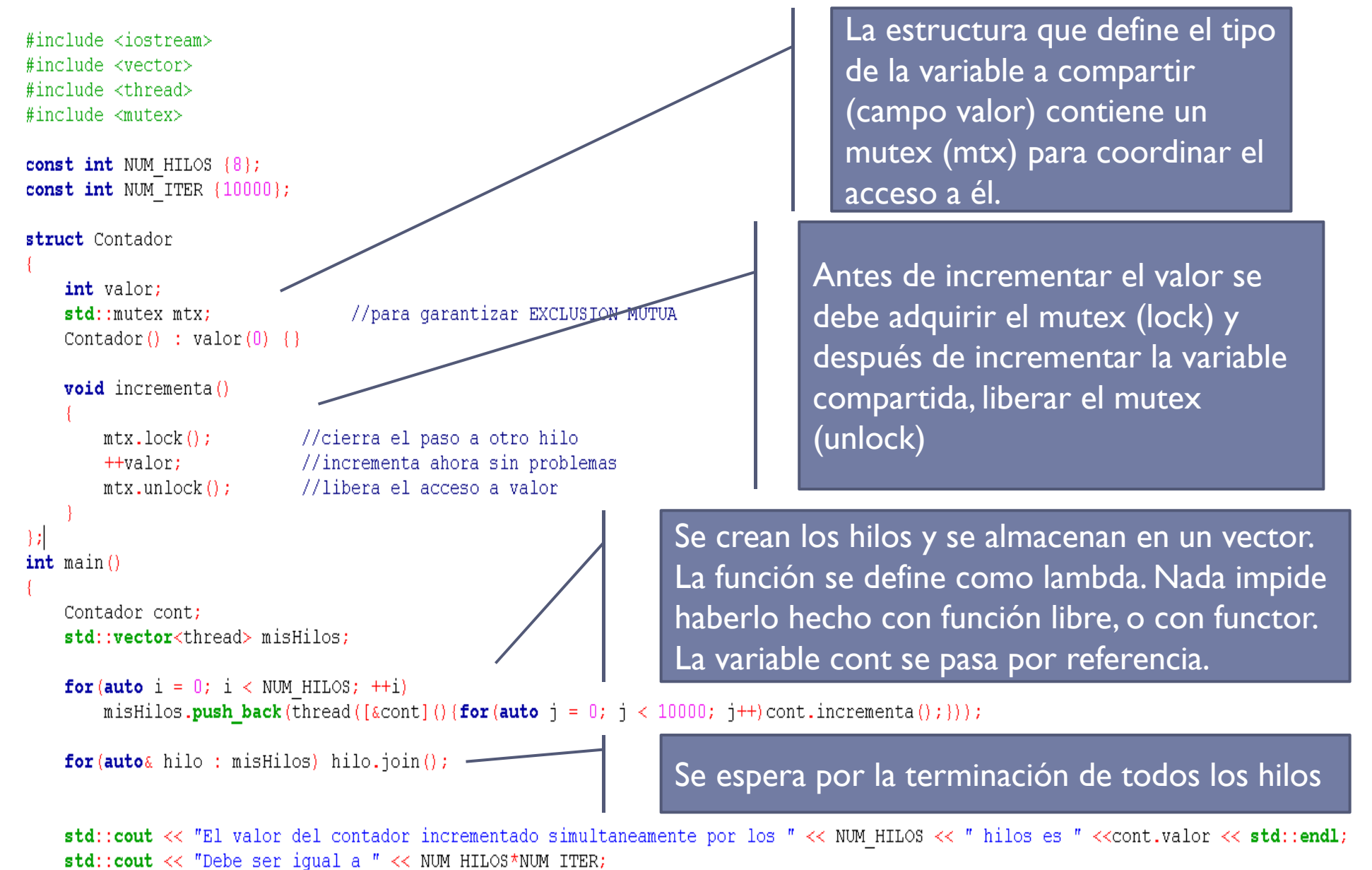

 $return 0:$ 

# Mutex. Variables de condición

```
#include <iostream>
#include <thread>
#include <queue>
#include <condition variable>
#include <mutex>
#include <sub>Chrono></sub>#include <algorithm>
struct comparte
    std:: deque<int> v;
    std:: mutex mx;
    std::condition variable cv;
    void produce (int dato)
        std::lock quard<std::mutex> 1(mx) ;
        v.push back (dato);
        cv.notify one();
    int \text{ constant}std::unique lock<std::mutex> l(mx);
        cv.wait(l, [this]{return !this->v.empty();});
        int data = v. front ();
        V.pop front();
        return data;
```
49

#### Define deque, mutex y variable de condición

Se adquiere *mutex* hasta el final del método. Se introduce dato en el *deque*. Se notifica a los *threads* que espera en la variable de condición cv.

> Se adquiere *mutex* hasta el final del método pero puede ser desactivado antes.cv.wait espera hasta que reciba una notifiación, entonces hace lock con el mutex y pregunta por la condición (lambda). Si es falso vuelve a esperar y hace unlock.

## Mutex. Variables de condición

```
void produce t (comparte& comp)
    std:vector<sub>int</sub> > v(10):std::iota(v.\text{begin}(), v.\text{end}(), i, 1);
    v.push back(-1);
    for (auto x: v)compartido
         std::this thread::sleep for(std::chrono::seconds(1));
         comp.produce(x);void consume t (comparte& comp)
    int data:
    do
        data = comp.consum(e));
        std::cout << data << " ";
     \{ while (data >= 0);
int main()
    comparte comp;
    std::thread produce(produce t, std::ref(comp));
    std::thread consume(consume t, std::ref(comp));
    product. \{i \in \{1, 2, \ldots, n\}consume. \{ \phi \}
```
Función para thread productora: rellena vector con elementos consecutivos , cada segundo envía elemento del vector a través del método produce del objeto

Se obtiene el dato enviado para consumir utilizando la función del objeto compartido.

> Se crean los dos hilos. Ambos comparten por referencia objeto de tipo comparte.

#### Async. Futures

```
Vector the futuros de tipo 
#include <iostream>
                                                           int.#include <thread>
#include <vector>
#include <future>
                                                               Lanza asíncronamente 20 
#include <algorithm>
#include <chrono>
                                                               hilos que espera un tiempo y 
                                                               devuelven un entero.int \text{ main}()std::vector<std::future<int>>futures;
    for (int i = 0; i < 20; ++i)std::future<int> fut = std::async(std::launch::async,[i]
            std::this thread::sleep for(std::chrono::seconds(1));
            return i+10; //std::this thread::get id();
        \mathbf{D}:
        futures.push back(std::move(fut));
    for (auto &fut: futures)
                                                            Esperamos que estén listas las 
        fut(wait();std::cout << fut.get() << " ";
                                                            respuestas y obtenemos los 
                                                            enteros enviados.
    std::count \ll std::end1;
```